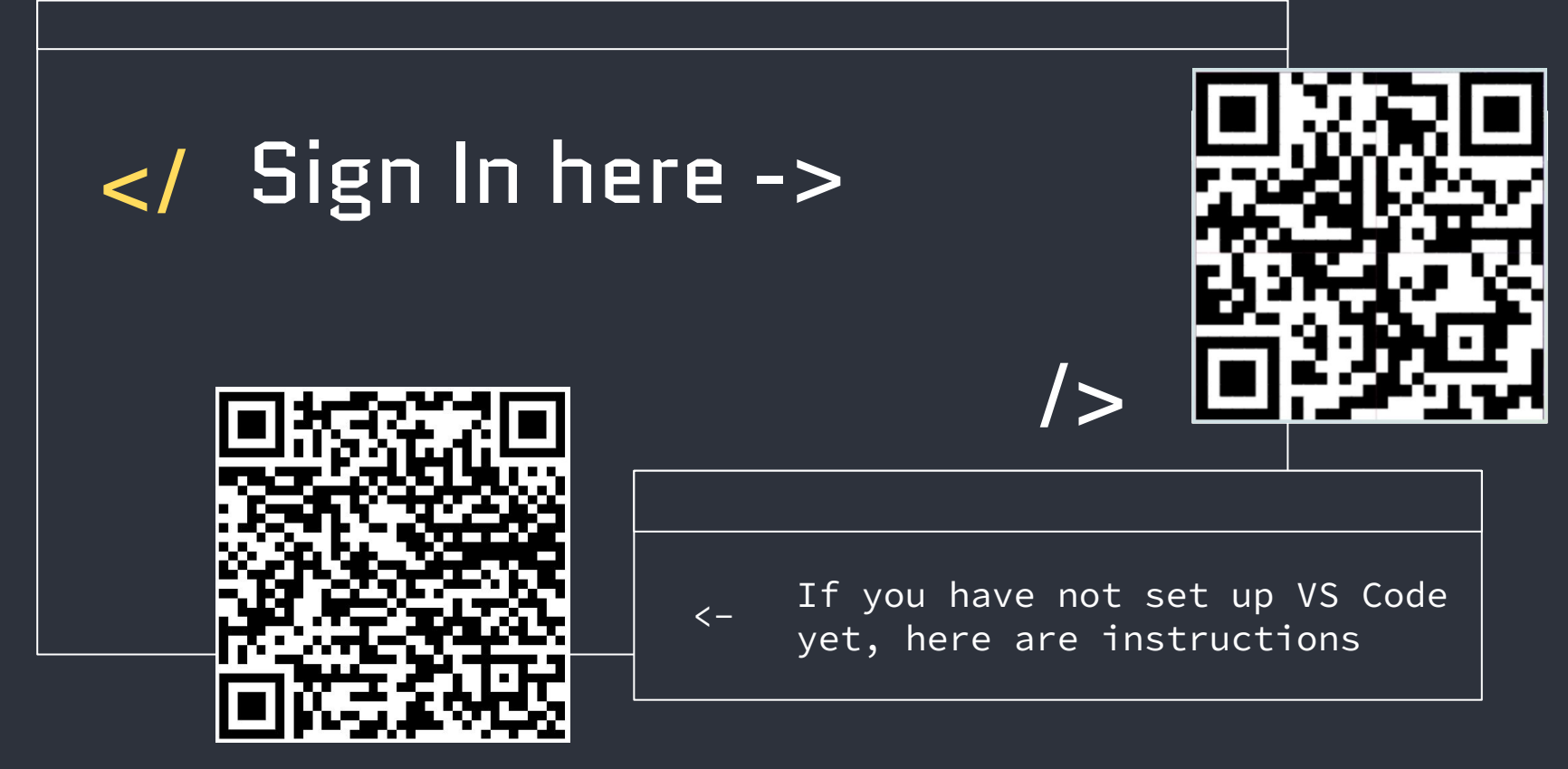

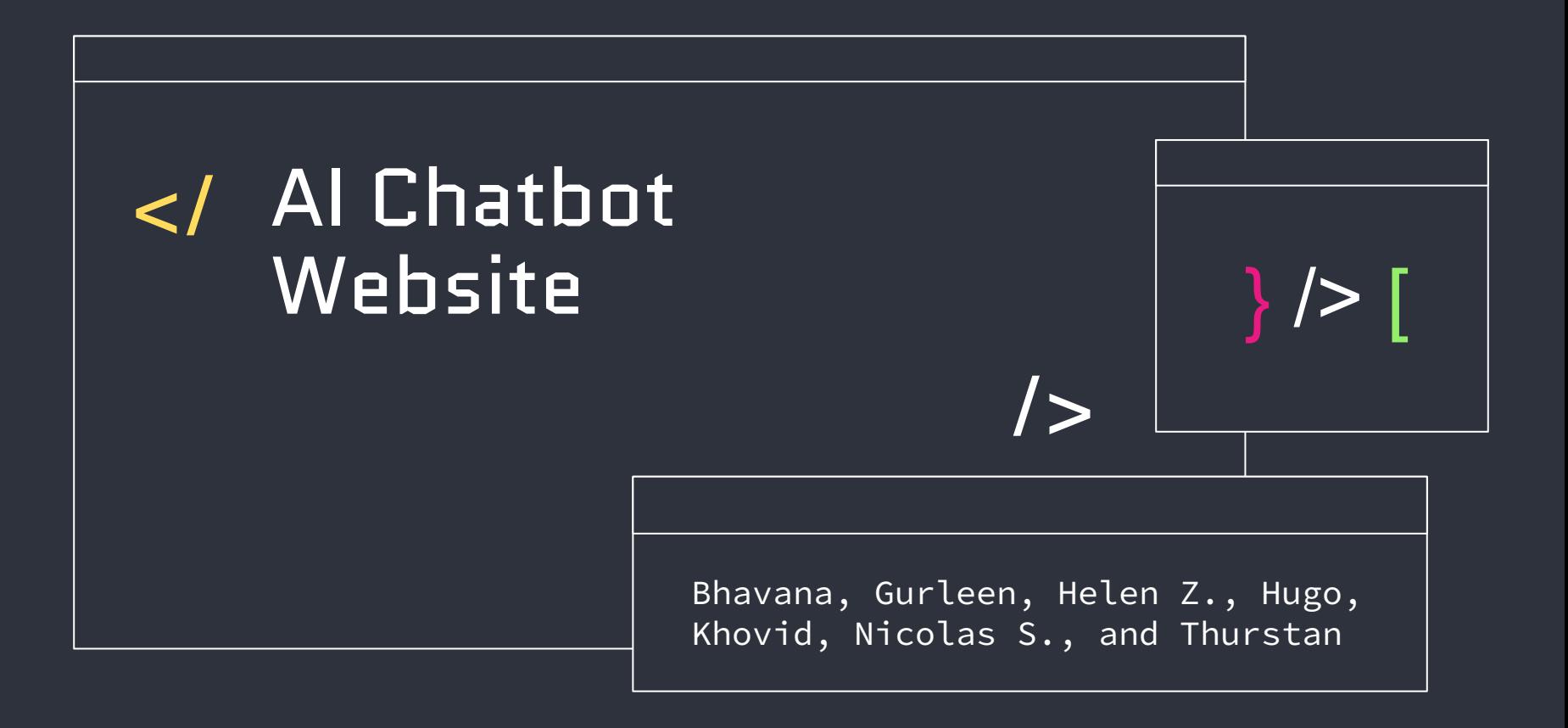

### Frontend vs Backend  ${01}$ HTML and CSS {02} JavaScript {03}  ${O4}$ Python and Flask </ Table of contents APIs {05} {06} Demo

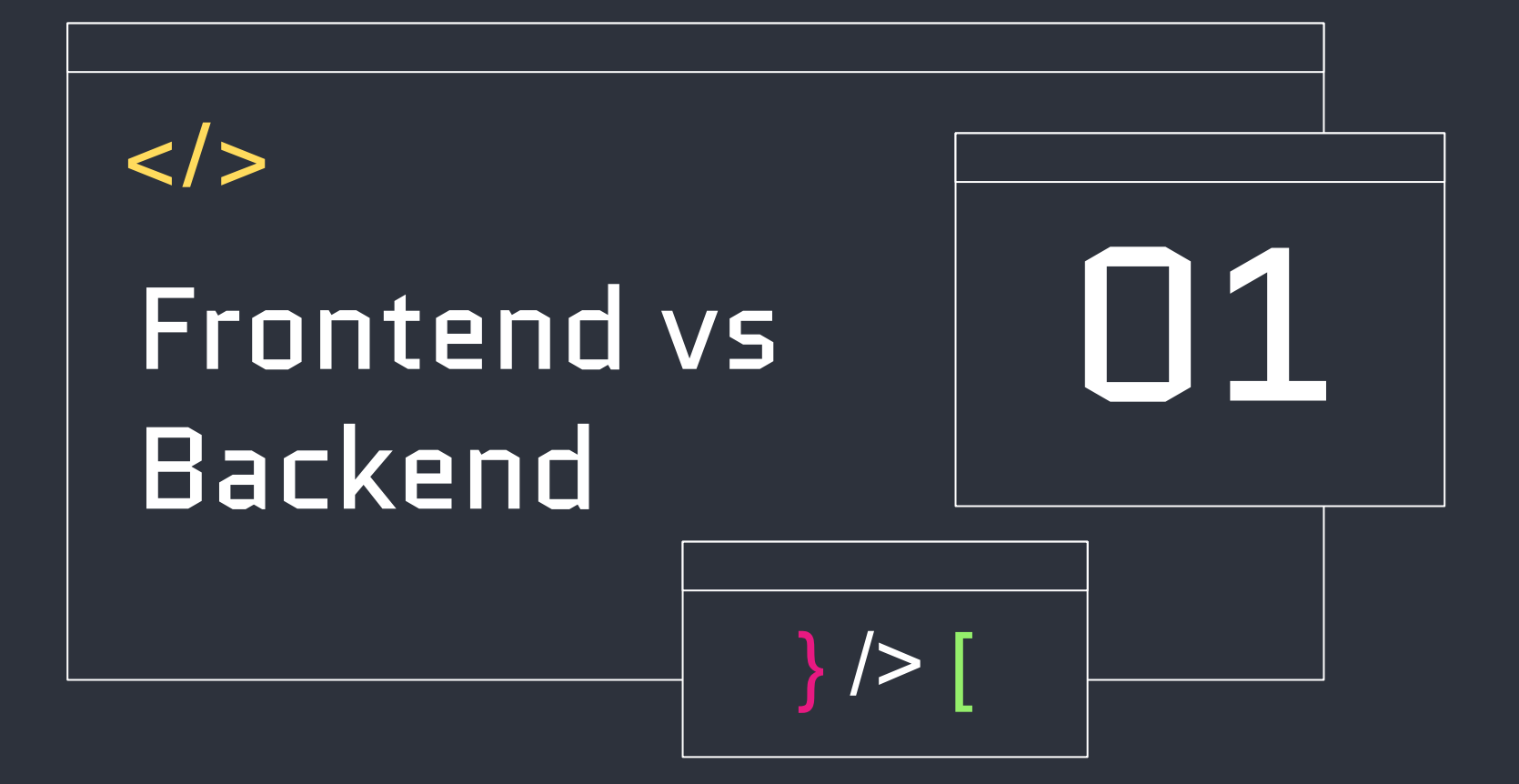

## </ Frontend

#### Client-side

Code is executed on the user's device (client browser), resulting in a responsive user experience

## Presentation

Deals with visual and interactive elements, including layout, design,  $\overline{\mathsf{and}} \ \overline{\mathsf{UI}}$ 

### Languages

- **HTML**
- CSS
- JavaScript

### Responsiveness

Websites need to be adapted to various screen sizes and devices

## Cross-browser **Compatibility**

Website should function consistently across various web browsers

## </ Backend

#### Server-side

Pertains to the server and the server-side logic of the web application

## Data Handling

Involves managing databases, processing user input, and handling business logic

## Technologies/ Languages

- Python
- **Java**
- PHP
- Node.js
- Ruby

#### APIs

*Application programming interfaces* allows the frontend to communicate with the server

## **Security**

Measures are set in place to protect data and prevent unauthorized access

## **Scalability**

Application should be able to handle a large number of users and requests without performance degradation

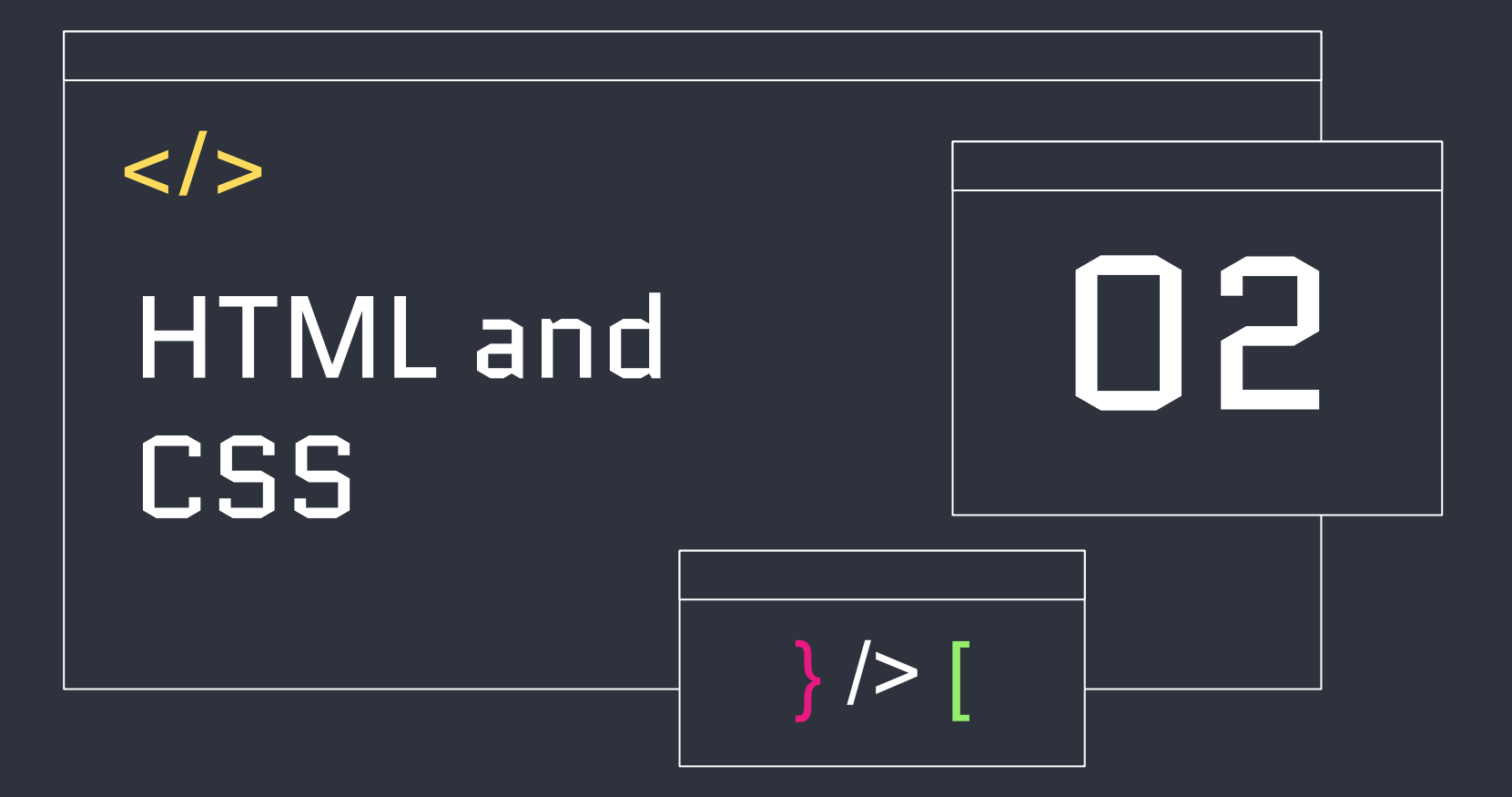

1 0 1 1 0 1 1 0 1 1 0 0 1 1 0 1 1 0 1 1 0 1 1 0 1 1 0 1 1 0 1 1 1 1 1 1 1 0 1 1 0 1 1 0 1 1 0 1 1 0 1 1 0 1 1 0 1 1 0 1 1 0 1 1 0 1 1 0 1 1 0 1 1 0 1 1 0 1 1 0 1 1 0 1 1 0 1 1 0 1 1 0 1 1 0 1 1 0 1 1 0 1 1 0 1 1 0 1 1 0 1 1

## </ HTML and CSS

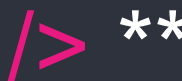

### HTML CSS

Hypertext Markup Language

● Creates the structure of your site:

- title, body paragraphs, footer, etc.

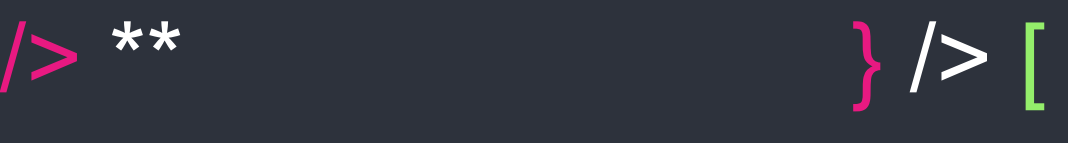

Cascading Style Sheets

● Formats the layout and visuals: - color, size, font, spacing, etc.

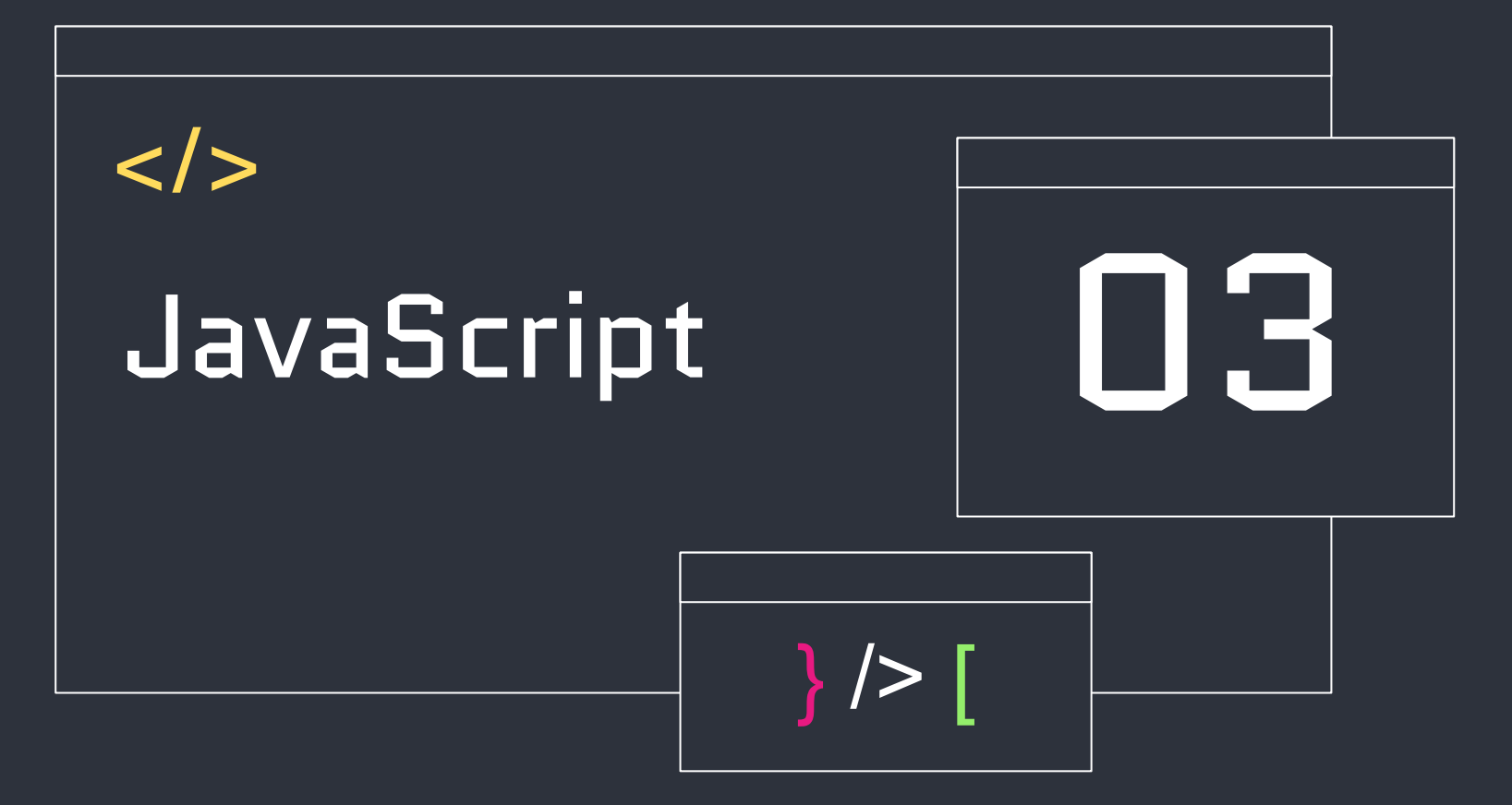

## </ JavaScript

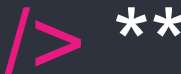

- JavaScript is used for dynamic web page content
- Creates menus, graphics, and dynamic colors
- Primarily used for frontend web development

# /> \*\* } /> [

## What is it? The Committee of the How will we use it?

● (Optional) Uploading pictures/icon into your website!

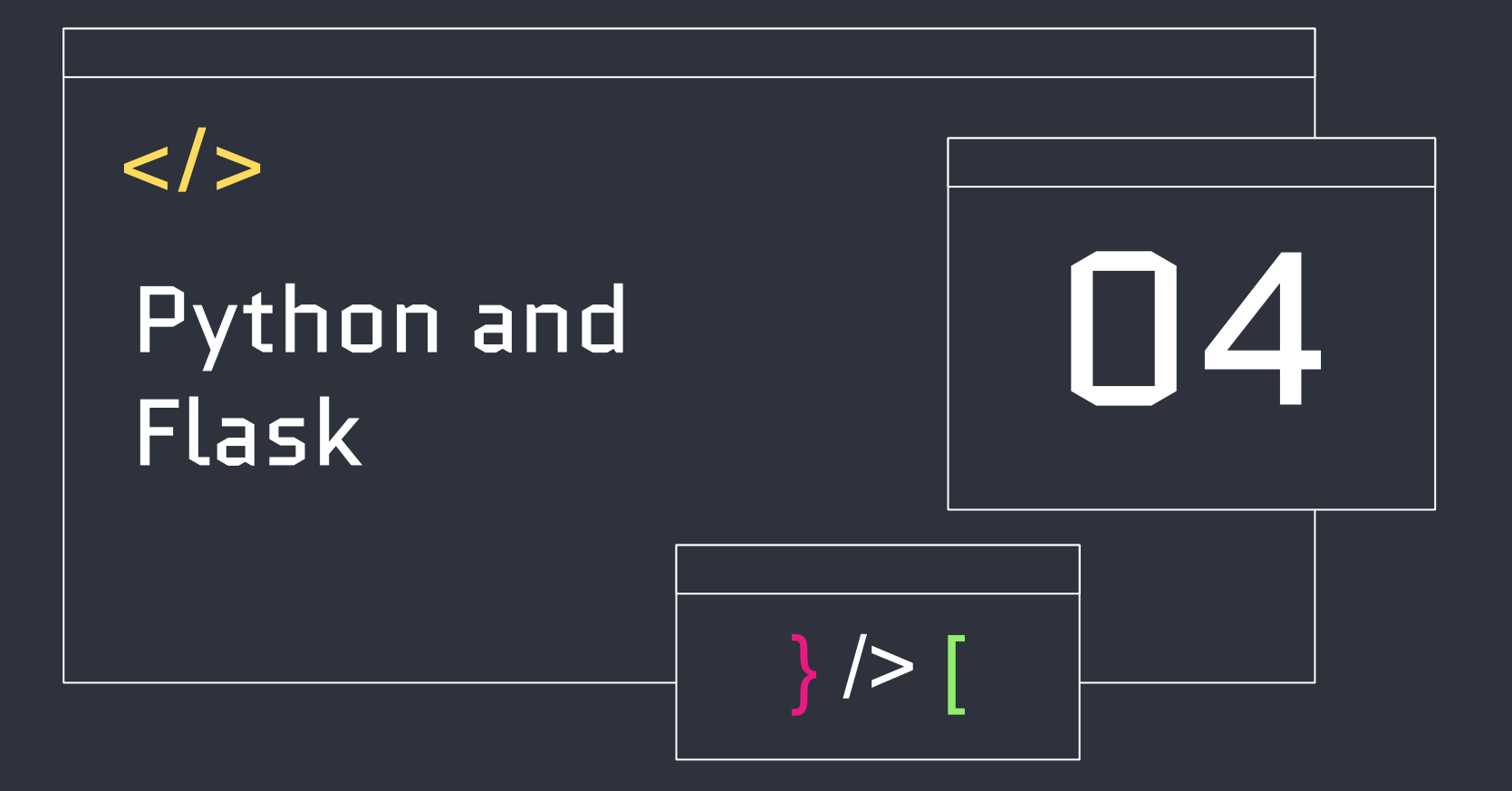

## </ Python and Flask

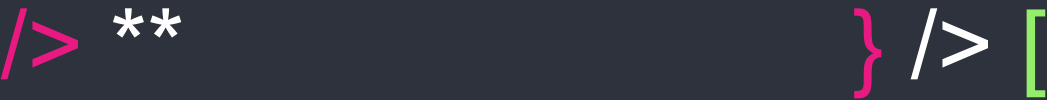

### What is it? The Contract of the Contract of Contract of Contract of Contract of Contract of Contract of Contract o

- High-level language used for data processing and web development
- Python Flask is a Python framework that provides tools to make web development easier

● Students will use Python Flask to create the backend of the website

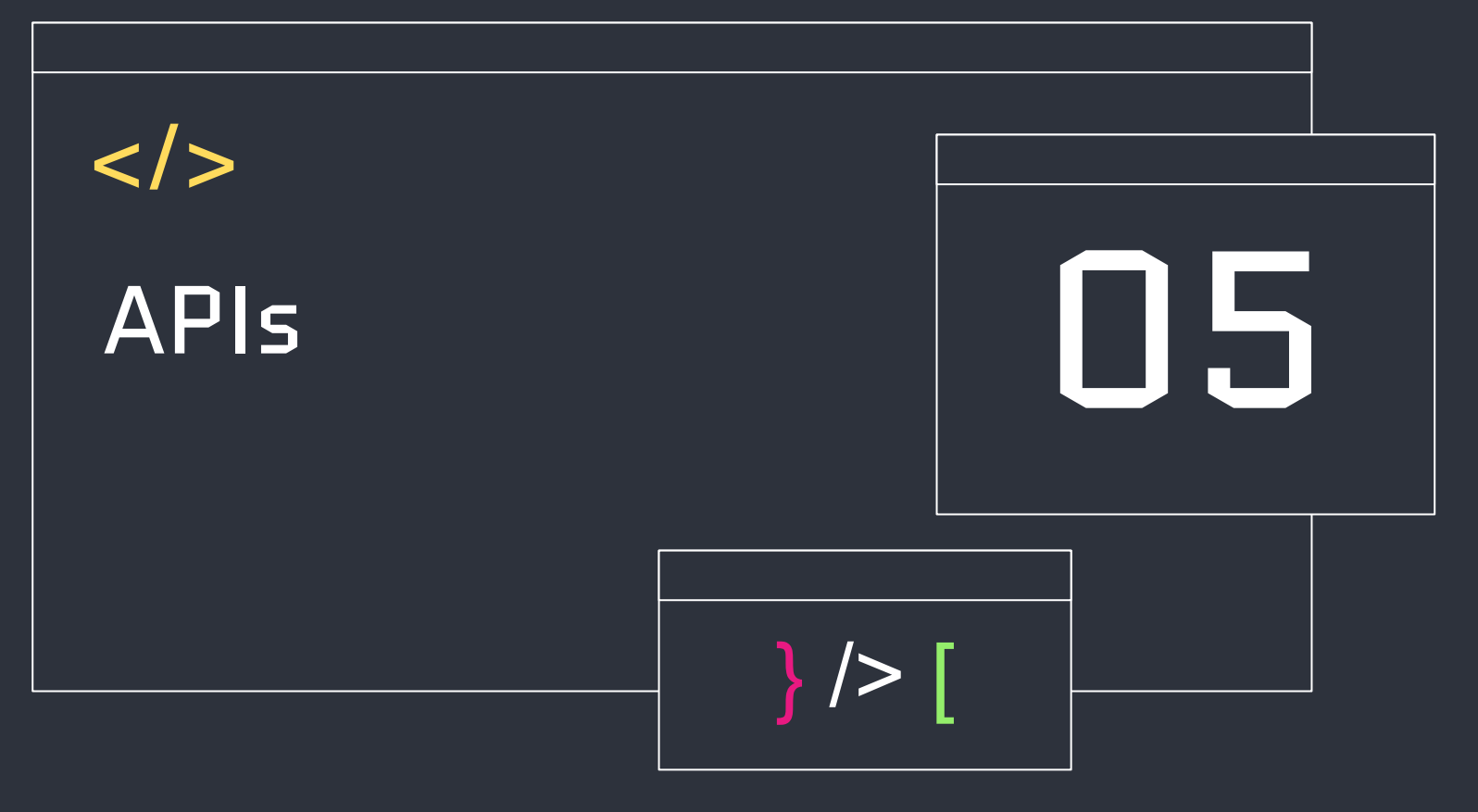

## </ APIs

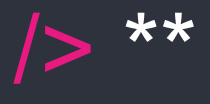

## What is an API? Examples

Application Programming Interface

- Extends functionality of your webpage while simplifying complex functions
- There are built-in Browser APIs and Third Party APIs

Additional Information

- API rate limits
- API Documentation

# } /> [

Browser API

- HTMLMediaElement to create custom UI controls for videos/audio
- Geolocation API to access location data from a GPS device

#### Third Party API

- YouTube API to embed YouTube videos and playlists
- PayPal API to integrate PayPal payments for users

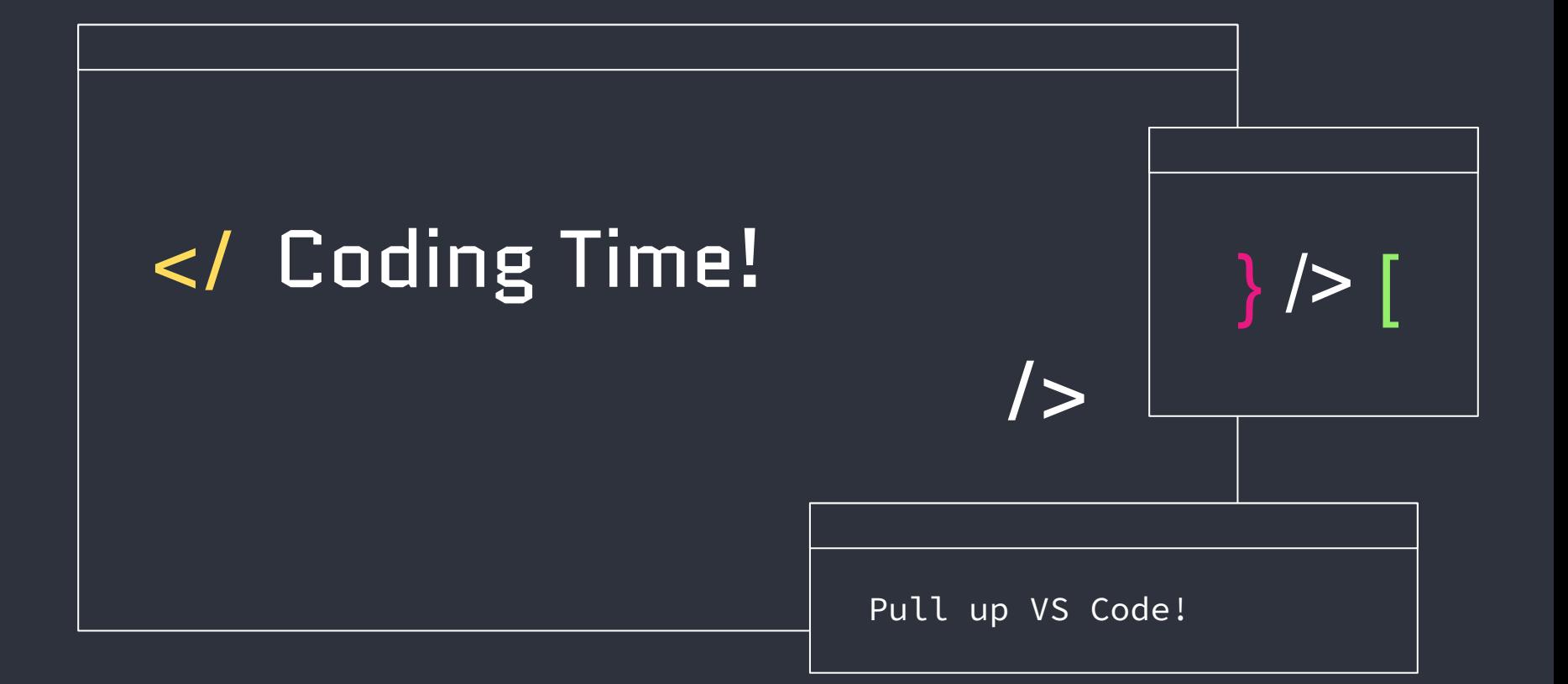

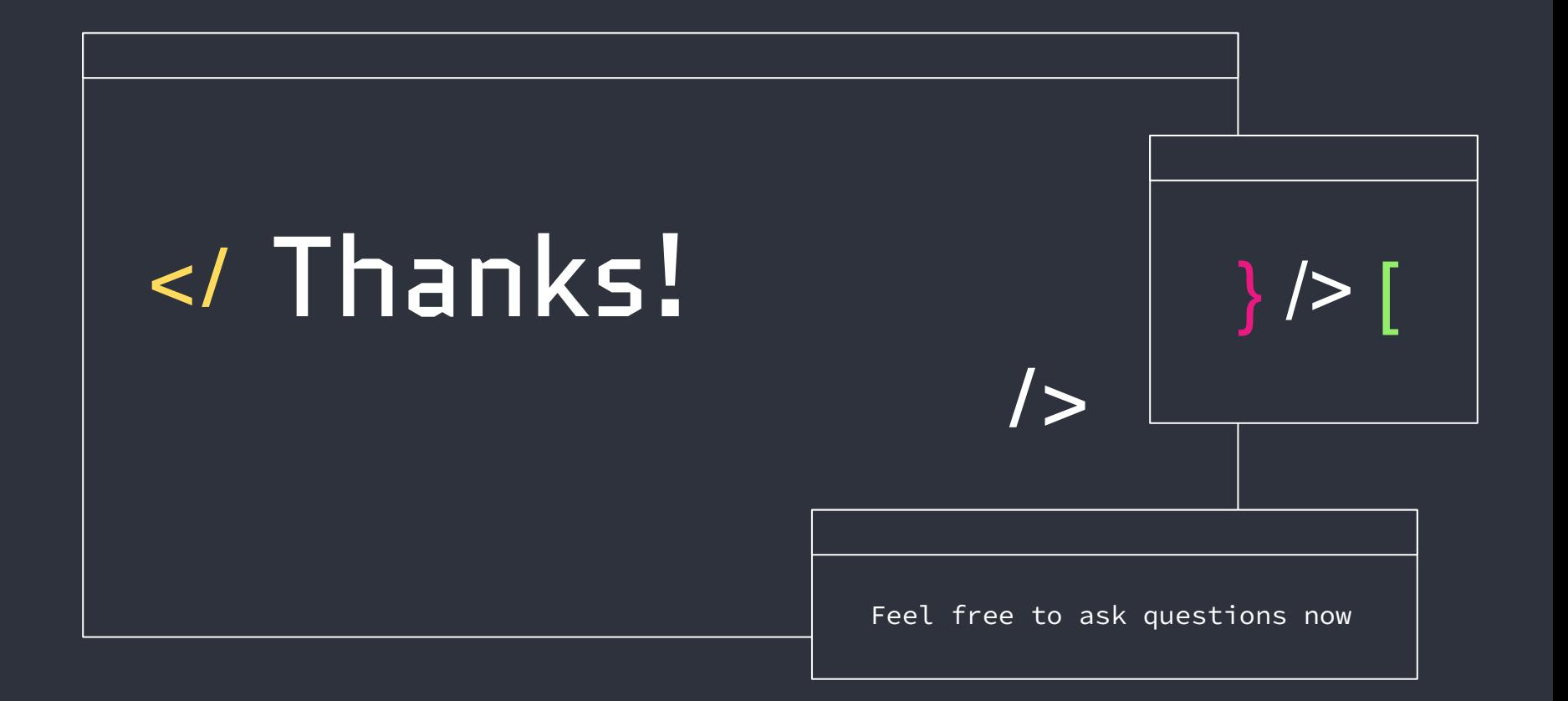

## </ Additional Resources

[APIs](https://developer.mozilla.org/en-US/docs/Learn/JavaScript/Client-side_web_APIs/Introduction) [Flask Documentation](https://flask.palletsprojects.com/en/3.0.x/) [W3Schools HTMl](https://www.w3schools.com/html/html_intro.asp) [W3Schools CSS](https://www.w3schools.com/css/) [W3Schools Javascript](https://www.w3schools.com/js/) [W3Schools Python](https://www.w3schools.com/python/default.asp)

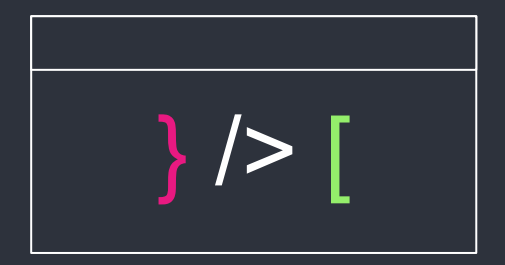

/>